## ENVIRONMENTAL #OSINT

*Twitter @BenHeubl* 28/05/2021

#### Overview

- Announcement
- Satellite OSINT (simple)
- Satellite OSINT (advanced)
- Using social intelligence (SOCINT) in the mix
- Deforestation/Biomass investigation
- Examples of recent environmental investigations

- Aerosols
- Address uncertainty on climate change, air quality forecasting, and prediction of severe weather
- Drought assessment and water use
- Climate change and impact on food and agriculture, habitation, and natural resources
- Sea-level and landscape change driven by climate change, hazard forecasts, and the role of earthquakes, volcanoes, landslides, glaciers, groundwater, and the Earth's interior

## How is Nasa trying to tackle climate change?

**□** View Comments (6)

**© 26 May 2021** Last updated at 11:37

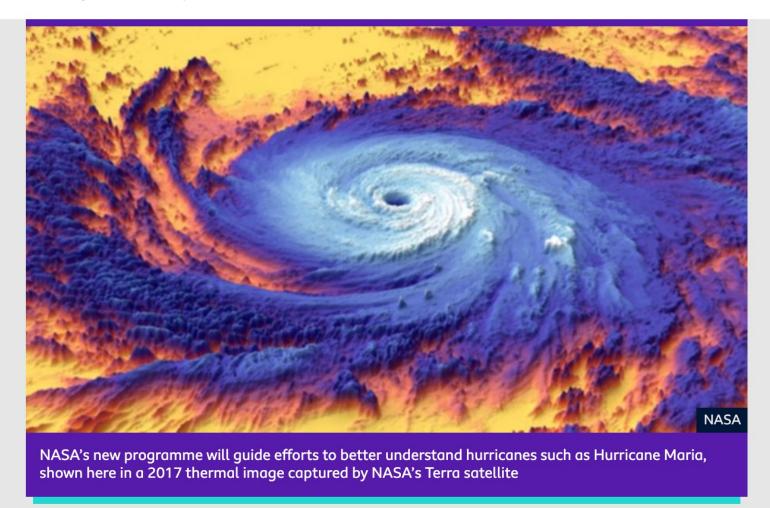

Nasa has announced it'll be designing a new set of mission focussed on Earth, rather than exploring space.

### Satellite OSINT (simple)

Google Earth, Sentinel Hub, NASA

- Sentinel Hub
- Foreign <u>plastic</u> pollution (case)
- The <u>impact</u> of intense farming on the environment (case)
- Fire at the *Mishraq Sulphur State Company*
- <u>Visible Infrared Imaging Radiometer Suite</u> (VIIRS)
- Finding a ship that burns

### Satellite scripts

#### custom-scripts

A repository of custom scripts that can be used with Sentinel-Hub services.

View On GitHub

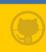

#### Collection of custom scripts

**Custom Scripts Repository** 

Relevant reading

Sentinel-1

Sentinel-2

Sentinel-3

Sentinel-3 OLCI

Sentinel-3 SLSTR

Sentinel-5P

Landsat 8

Landsat 5 and 7

MODIS

DEM

#### Collection of custom scripts

#### **Custom Scripts Repository**

This repository contains a collection of custom scripts for Sentinel Hub, which can be fed to the services via the URL.

Scripts are organised by sensors supported on Sentinel Hub:

- ) Sentinel-1
- ) Sentinel-2
- > Sentinel-3
- ) Sentinel-5P
- ) Landsat 5 and 7
- ) Landsat-8
- MODIS
- ) DEM

### Investigating plastic pollution in Turkey

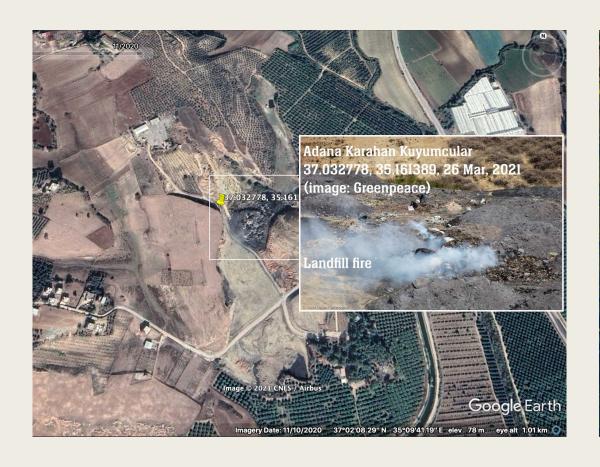

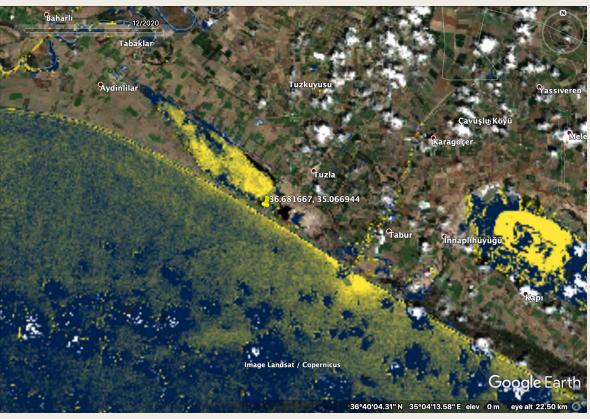

### Al-Mishraq Sulphur Dioxide 0.01 REUTERS te fighters deliberately set the sulphur plant on fire μg m³

**NEWS** 

Home | Coronavirus | Brexit | UK | World | Business | Politics | Tech | Science | Health | Family & Education

Mosul battle: Hundreds treated over

World | Africa | Asia | Australia | Europe | Latin America | Middle East | US & Canada

toxic fumes in Iraq

Sulphur dioxide plume from a fire at the Mishraq Sulphur State Company, as measured by the TROPOMI sensor. The vertical column density is reported in mol m 2 and converted to  $\mu$ g m -3 by assuming the plume reached no higher than 1 km (consistent with photographic evidence, <u>source</u>)

### Satellite OSINT (advanced) Using Google Earth Engine

- Detection waste dumbs in Turkey
- Cyanobacteria concentration in Uruguay, rivers and coastal zones (GEE)

## Explore VIIRS in Google Earth Engine: Investigating methane pollution

■ A problem for climate and health (America's South)

### Explore VIIRS in Google Earth Engine

- Olli Ballinger's work with VIIRS investigation into Iraq's pollution from oil extraction
- Solar panels in Africa
- Cyanobacteria concentration in rivers and coastal zones
- Illegal waste dumps in Turkey

# Reporting on fires, live in <u>Bangladesh</u>

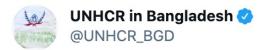

A fire has broken out in the #Rohingya camps.

Fire services, RRRC, rescue & response teams are at the scene trying to control the fire & prevent further spread.

Humanitarian partners have mobilized hundreds of volunteers w equipment to combat the fire & support those affected

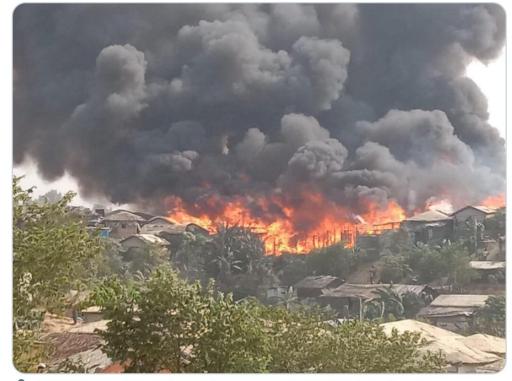

LINHCR, the UN Refugee Agency and UNHCR Asia Pacific

#### Deforestation

• ... to find illegal narcotics trafficking aircraft landing strips in <u>South America</u>

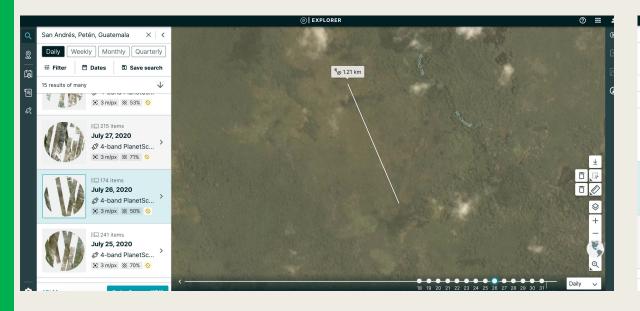

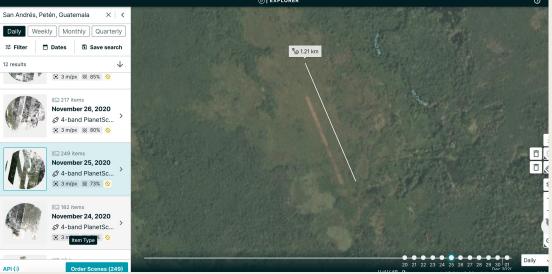

## Using image as an overlay in Google Earth Pro

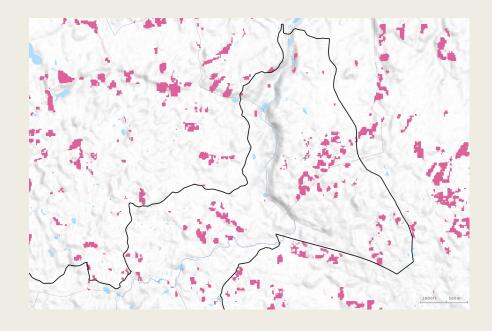

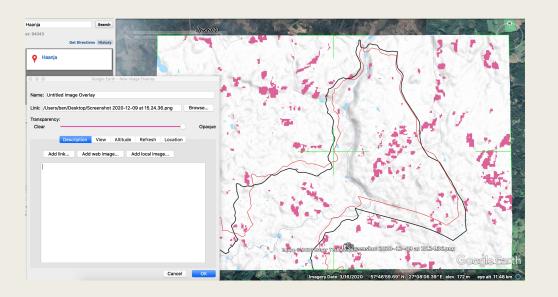

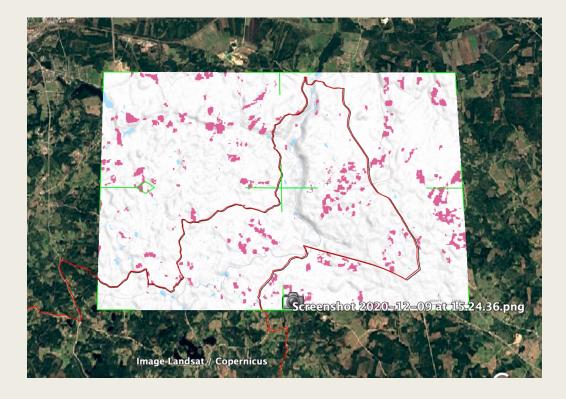

### Merging open data with maps

Mexican drug cartels, poised to affect Lithium mining project.

#### Map of the mining concessions

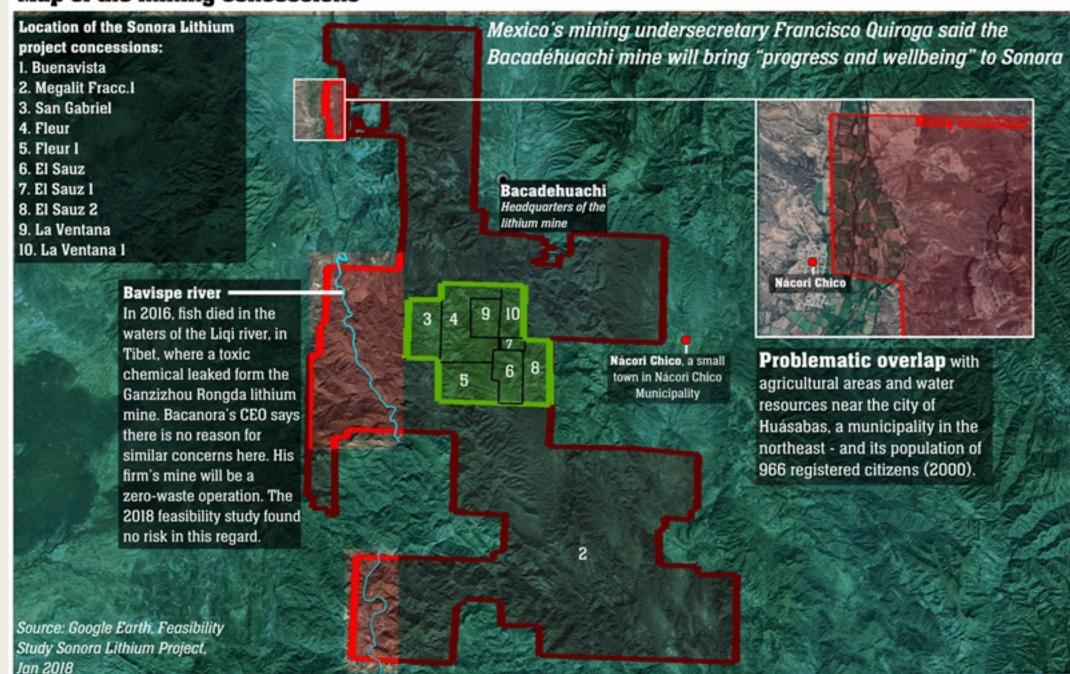

## Environmental OSINT around food production

■ Perils of Britain's <u>intense farming sector</u>

#### Environmental OSINT in conflict zones

- Environmental issues in <u>conflict zones</u>
- Oil pollution in Iraq

# Investigating historical environmental catastrophes

■ Oil spill in <u>Ecuador</u> four decades later - <u>Medium</u>

# Social intelligence (SOCINT) for environmental investigations

- Climate change deniers and lobbyists
- Trade of illegal wildlife (examples, eBay, Facebook)

# Investigating biomass exports from Estonia

■ Google Street View (example) + exporting images

#### Thanks

Reach out via Twitter, @BenHeubl